# **Academic Search Premier**

# <u>User Manual</u>

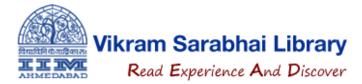

#### For on Campus Access:

- ➤Go to <a href="https://library.iima.ac.in/">https://library.iima.ac.in/</a>
- ➤ Click on "All Databases" from top of the website or "Databases" section.

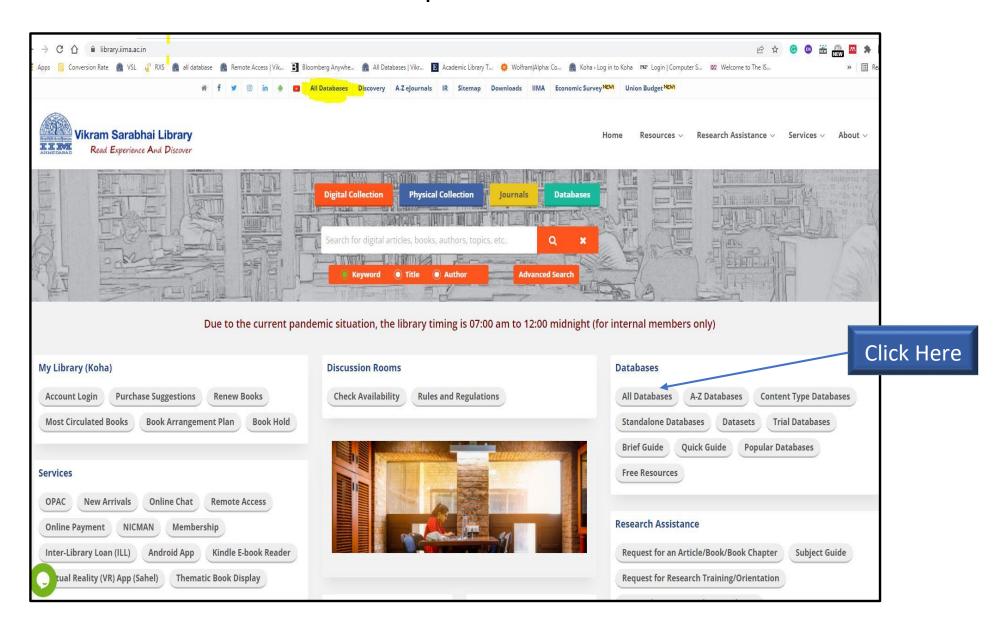

#### ➤ Then click on "Academic Search Premier" in the e-journals section

Click Here

ejournals (31) **Academic Search Premier ACM Digital Library** American Economic Association (AEA) **Annual Review** ASCE (American Society of Civil Engineers) New Association for Information Systems (AIS) eLibrary NEW **Business Source Ultimate Cambridge University Press** Coronavirus Research Database Emerald Insight Expert Insights Article IEEE Xplore (ASPP + POP) IGI Global IndianJournals.com **INFORMS PubsOnline** Nature: International Weekly Journal of Neuroleadership Journal (Single user license) JSTOR 7 Science Oxford University Press Portfolio Management Research Project MUSE ProQuest ABI/INFORM **ProQuest EconLit** ProQuest PsycARTICLES Science Direct (Elsevier) Risk.Net (Premium) SAGE Journals **Taylor and Francis** University of Chicago Press Journals Springer m Wiley online (Including HSS collection)

#### **For OFF Campus Access:**

- Login to your official IIMA e-mail account
- ➤ Go to <a href="https://library.iima.ac.in/">https://library.iima.ac.in/</a>
- ➤ Click on "Remote Access" from "Services" section

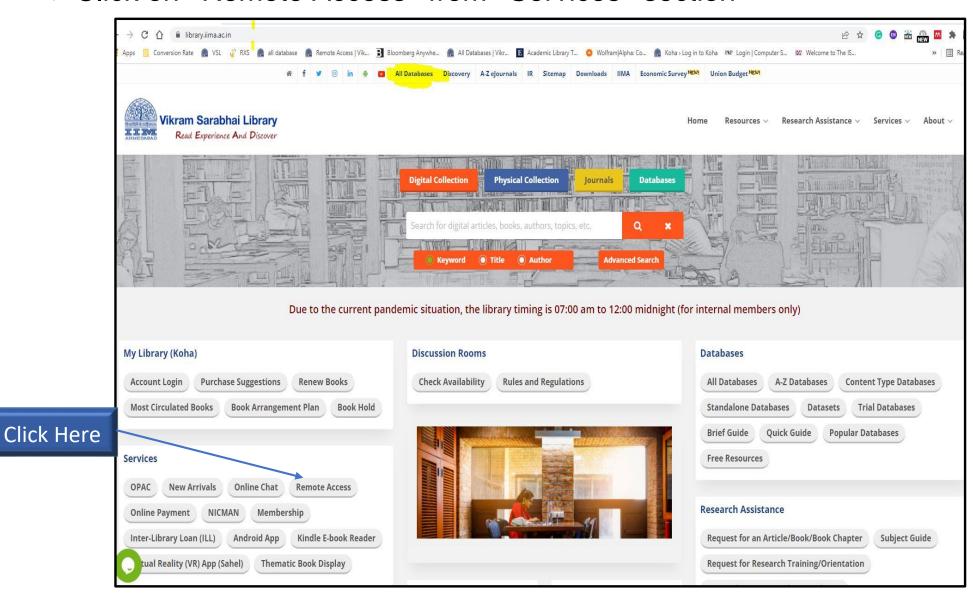

### ➤ Click on "Login to Remote Access"

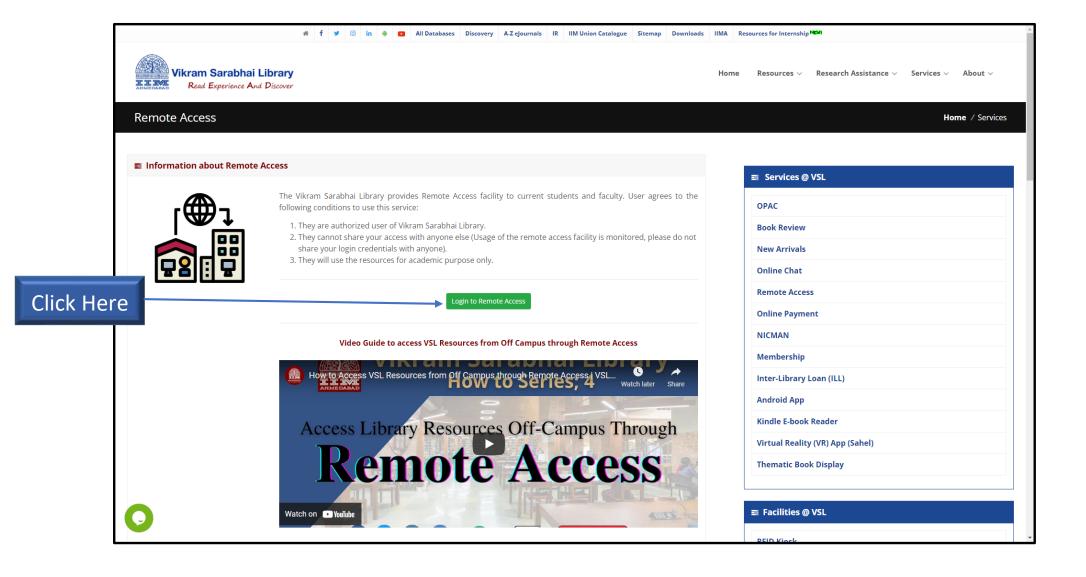

### ➤ Click on "Login with IIMA Official Email Account"

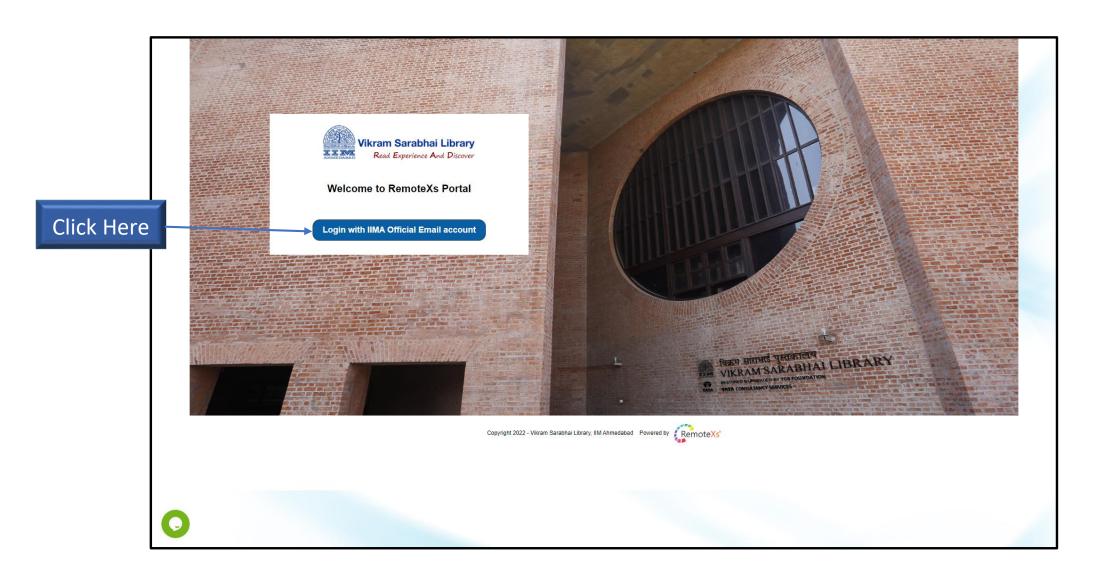

The all databases page will open, in there, click on "Academic Search Premier" in the e-journals section

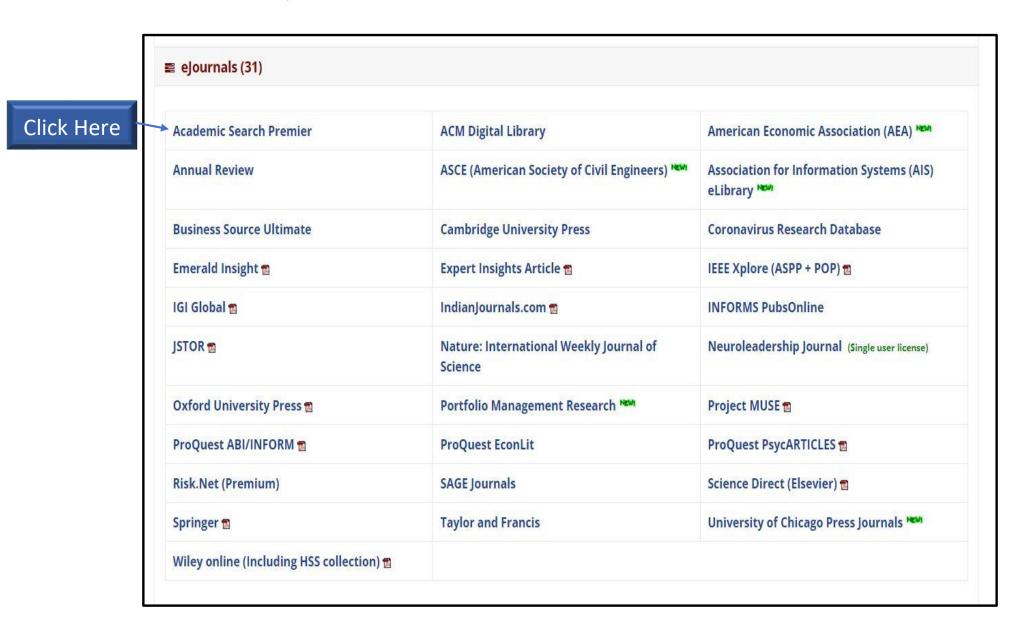

## **Academic Search Premier**

Academic Search Premier database provides full text for more than 4,600 journals, including 3,900 peer-reviewed titles. PDF back files from 1975 or further are available for well over one hundred journals.

# **Subject Coverage**

- Biology
- Chemistry
- Engineering
- Ethnic & Multicultural Studies
- Geology
- Law
- Mathematics
- Music

- Pharmaceutical Sciences
- Psychology
- Religion & Philosophy
- Science & Technology
- Veterinary Science
- Women's Studies
- Zoology

### **Features**

#### **Search Screen**

- 1 Search Box: Start your research by entering keywords to search journals, books and more.
- Publications Browse: Find articles by browsing publications available in Academic Search™ products.
- 3 Subjects Browse: Browse articles using EBSCO's controlled vocabulary of terms that assists in the effective searching of academic content.

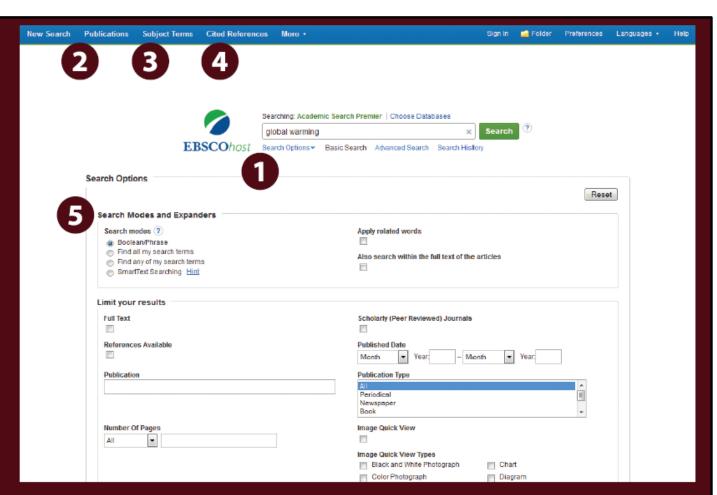

- **4** Browse Cited References: Cited References connect users to additional information about EBSCOhost articles of interest.
- **Search Modes:** Search using Booleans or exact phrases, automatically place AND or OR between your search terms, or search using large amounts of text with SmartText Searching.

## Features (Continued...)

#### **Result List Screen**

- 1 Current Search: Quickly view your current search selections and update your search results by removing selected items.
- 2 Limit your results: Refine your searches without navigating away from the results page.
- Facets: Filter search results by source type, related subjects, and more.
- **4** Personal Folder: Create a personal My EBSCOhost folder to save articles, links to searches, images, and more.

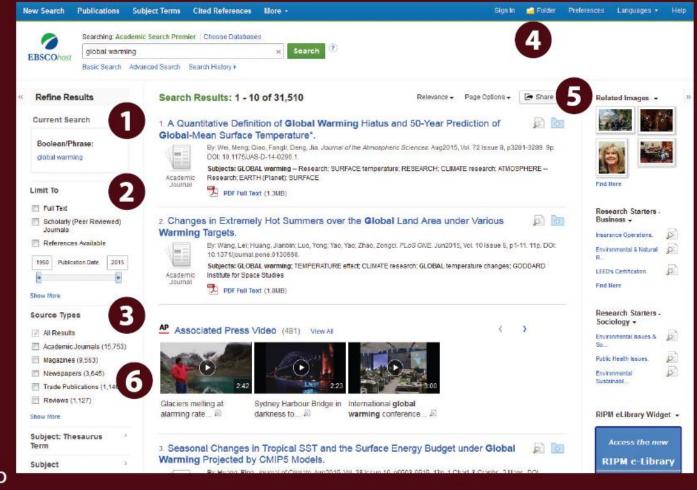

- (5) Related Images: Preview thumbnail images from full-text articles and EBSCO's Image Collection.
- (6) Video Content: Relevant videos from the Associated Press will appear in a carousel.

For more information, e-mail us at: periodical@iima.ac.in

Contact No: +91-7971524972

Thank You!